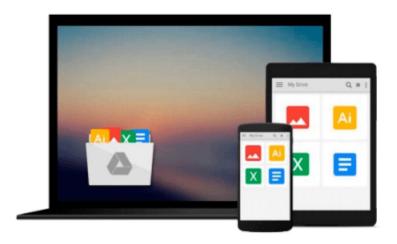

## **Photoshop? 4 for Macs? For Dummies?**

Deke McClelland

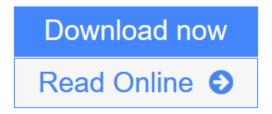

Click here if your download doesn"t start automatically

### **Photoshop? 4 for Macs? For Dummies?**

Deke McClelland

#### Photoshop? 4 for Macs? For Dummies? Deke McClelland

Free 16-Page Full-Color Photoshop Gallery Inside!

Explore the Endless Possibilities of Manipulating Photos with Photoshop — Find Out How to Bend the Golden Gate Bridge, Put a Smile on Mona Lisa, and More! With Adobe Photoshop's electronic image editing abilities, gone are the days of the tacky cut and paste photo collage! Photoshop® 4 For Macs® For Dummies®, 2nd Edition, takes you through the fundamentals with easy-to-follow explanations in a minimal amount of time! You'll find tons of helpful hints to guide you effortlessly through Photoshop 4. Ask for IDG Books' ...For Dummies® Books, the Fun and Easy Way to Find Out About Computers. Also look for IDG Books' Macs® For Dummies®, 5th Edition, the fun and easy way to get started, and QuarkXpress® 4 For Dummies®, the fast and friendly way to explore desktop publishing!

Inside, find helpful advice on how to:

- Twist, melt, and manipulate digitized photos into works of art with Photoshop's special effects
- Make features like resolution, image size, and file format work for you not against you
- Retouch and rescue bad scans and poor pictures using filters and tools
- Save time and sanity with effective and efficient Photoshop shortcuts
- Explore the new features of Version 4, including the Navigator palette, grids and guides, and expanded layering capabilities
- Prepare color, black and white, and grayscale images for professional printing and publishing
- Explore Photoshop's creative possibilities in the 16-page full-color example gallery

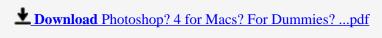

Read Online Photoshop? 4 for Macs? For Dummies? ...pdf

Download and Read Free Online Photoshop? 4 for Macs? For Dummies? Deke McClelland

#### Download and Read Free Online Photoshop? 4 for Macs? For Dummies? Deke McClelland

#### From reader reviews:

#### Wilfred Walker:

Reading a reserve can be one of a lot of activity that everyone in the world adores. Do you like reading book therefore. There are a lot of reasons why people fantastic. First reading a publication will give you a lot of new information. When you read a e-book you will get new information due to the fact book is one of various ways to share the information or maybe their idea. Second, examining a book will make you more imaginative. When you reading through a book especially fiction book the author will bring that you imagine the story how the figures do it anything. Third, you are able to share your knowledge to other folks. When you read this Photoshop? 4 for Macs? For Dummies?, you could tells your family, friends and also soon about yours reserve. Your knowledge can inspire others, make them reading a publication.

#### **Charles Edwards:**

Do you have something that that suits you such as book? The book lovers usually prefer to opt for book like comic, quick story and the biggest you are novel. Now, why not seeking Photoshop? 4 for Macs? For Dummies? that give your enjoyment preference will be satisfied through reading this book. Reading routine all over the world can be said as the opportunity for people to know world considerably better then how they react towards the world. It can't be stated constantly that reading habit only for the geeky man but for all of you who wants to possibly be success person. So, for every you who want to start examining as your good habit, you can pick Photoshop? 4 for Macs? For Dummies? become your current starter.

#### **Luis Gonzalez:**

In this period globalization it is important to someone to acquire information. The information will make a professional understand the condition of the world. The condition of the world makes the information easier to share. You can find a lot of references to get information example: internet, newspaper, book, and soon. You will see that now, a lot of publisher this print many kinds of book. The particular book that recommended to you is Photoshop? 4 for Macs? For Dummies? this publication consist a lot of the information of the condition of this world now. This book was represented just how can the world has grown up. The vocabulary styles that writer use to explain it is easy to understand. The particular writer made some exploration when he makes this book. That's why this book acceptable all of you.

#### **Scott Hicks:**

Don't be worry when you are afraid that this book may filled the space in your house, you might have it in e-book technique, more simple and reachable. That Photoshop? 4 for Macs? For Dummies? can give you a lot of close friends because by you looking at this one book you have point that they don't and make anyone more like an interesting person. This book can be one of a step for you to get success. This reserve offer you information that maybe your friend doesn't realize, by knowing more than other make you to be great people. So, why hesitate? We should have Photoshop? 4 for Macs? For Dummies?.

Download and Read Online Photoshop? 4 for Macs? For Dummies? Deke McClelland #C9XYAMLU0JN

# Read Photoshop? 4 for Macs? For Dummies? by Deke McClelland for online ebook

Photoshop? 4 for Macs? For Dummies? by Deke McClelland Free PDF d0wnl0ad, audio books, books to read, good books to read, cheap books, good books, online books, books online, book reviews epub, read books online, books to read online, online library, greatbooks to read, PDF best books to read, top books to read Photoshop? 4 for Macs? For Dummies? by Deke McClelland books to read online.

## Online Photoshop? 4 for Macs? For Dummies? by Deke McClelland ebook PDF download

Photoshop? 4 for Macs? For Dummies? by Deke McClelland Doc

Photoshop? 4 for Macs? For Dummies? by Deke McClelland Mobipocket

Photoshop? 4 for Macs? For Dummies? by Deke McClelland EPub

Photoshop? 4 for Macs? For Dummies? by Deke McClelland Ebook online

Photoshop? 4 for Macs? For Dummies? by Deke McClelland Ebook PDF